МИНИСТЕРСТВО НАУКИ И ВЫСШЕГО ОБРАЗОВАНИЯ РОССИЙСКОЙ ФЕДЕРАЦИИ «НАЦИОНАЛЬНЫЙ ИССЛЕДОВАТЕЛЬСКИЙ ТОМСКИЙ ПОЛИТЕХНИЧЕСКИЙ УНИВЕРСИТЕТ»

**УТВЕРЖДАЮ** Директор ИШНКБ  $\sqrt{\frac{C_{\text{C,CHHCB}}}{2020}}$ Седнев Д.А.  $\mathscr{D}$   $\omega$ 

# РАБОЧАЯ ПРОГРАММА ДИСЦИПЛИНЫ ПРИЕМ 2019 г. **ФОРМА ОБУЧЕНИЯ очная**

#### **ПРИЕМ 2019 г.** аммирования для перазруша**:**

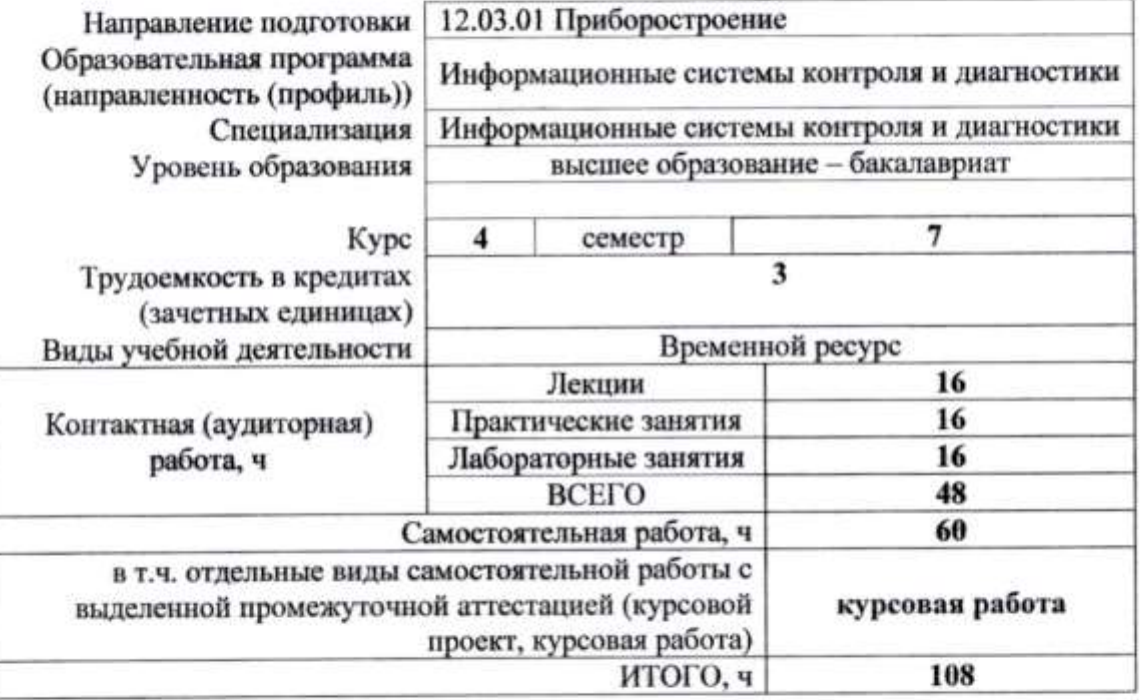

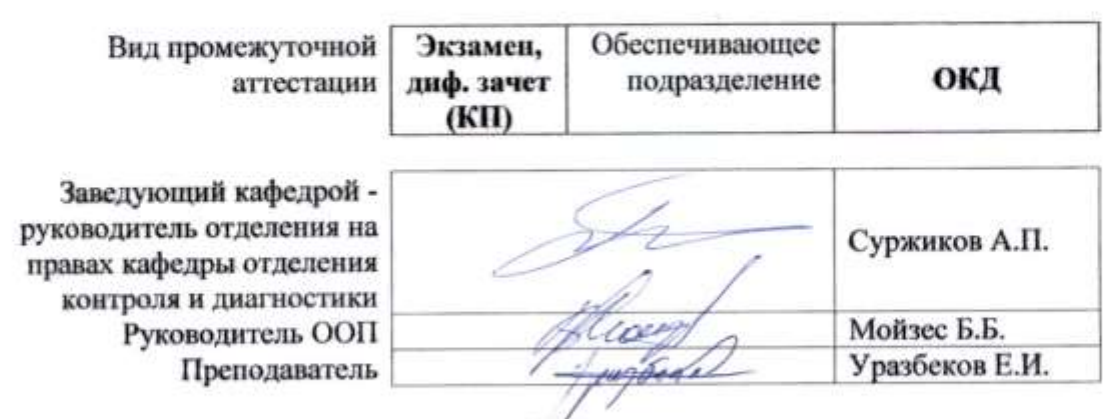

 $2020r$ . Руководитель ООП Мойзес Б.Б. А. С. А. С. А. С. А. С. А. С. А. С. А. С. А. С. А. С. А. С. А. С. А. С. А. С. А. С<br>Советились

#### **1. Цели освоения дисциплины**

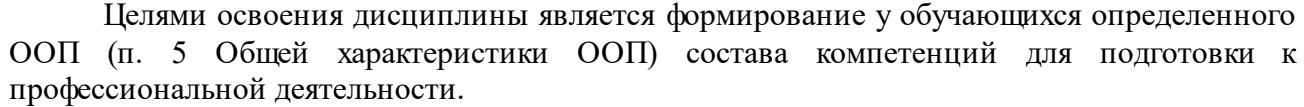

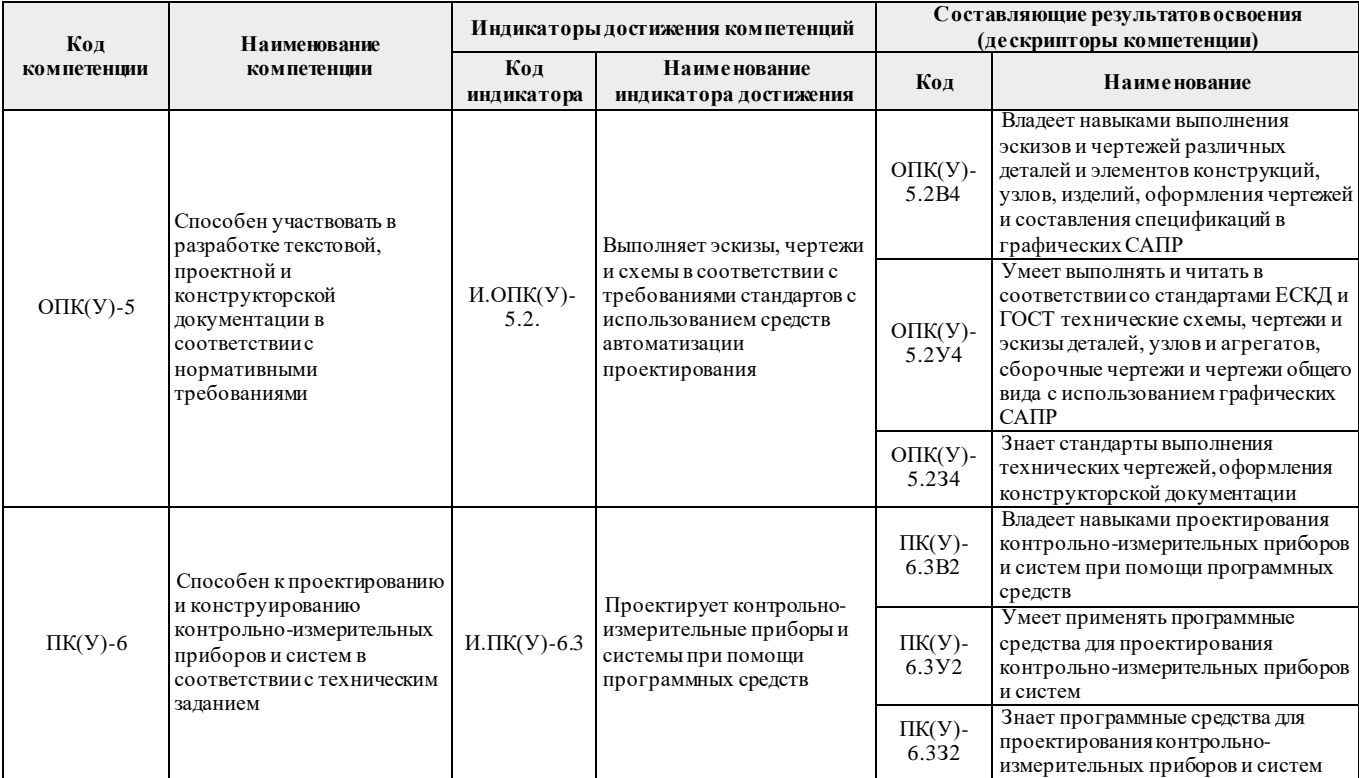

# **2. Место дисциплины (модуля) в структуре ООП**

Дисциплина относится к вариативной части Блока 1 учебного плана образовательной программы.

## **3. Планируемые результаты обучения по дисциплине**

После успешного освоения дисциплины будут сформированы результаты обучения:

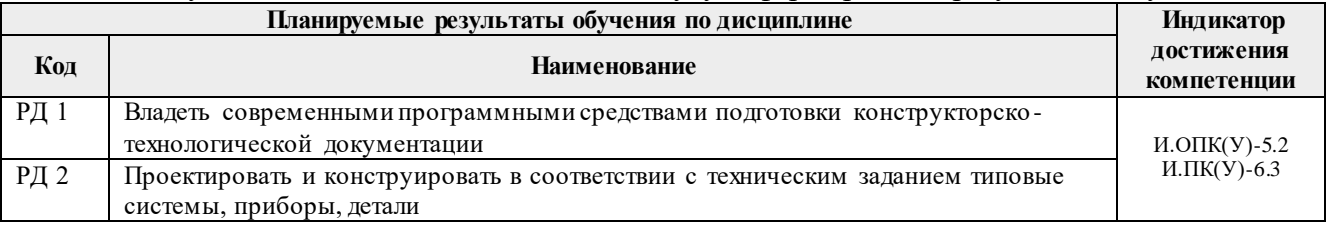

Оценочные мероприятия текущего контроля и промежуточной аттестации представлены в календарном рейтинг-плане дисциплины.

# **4. Структура и содержание дисциплины**

#### **Основные виды учебной деятельности**

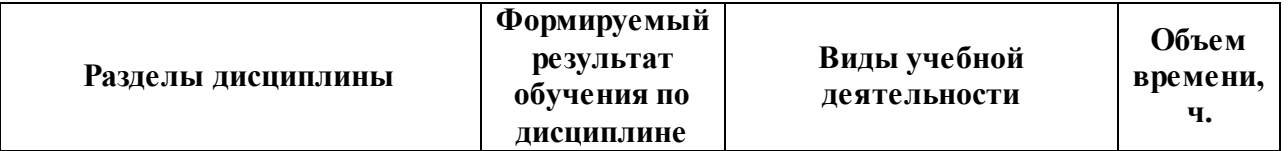

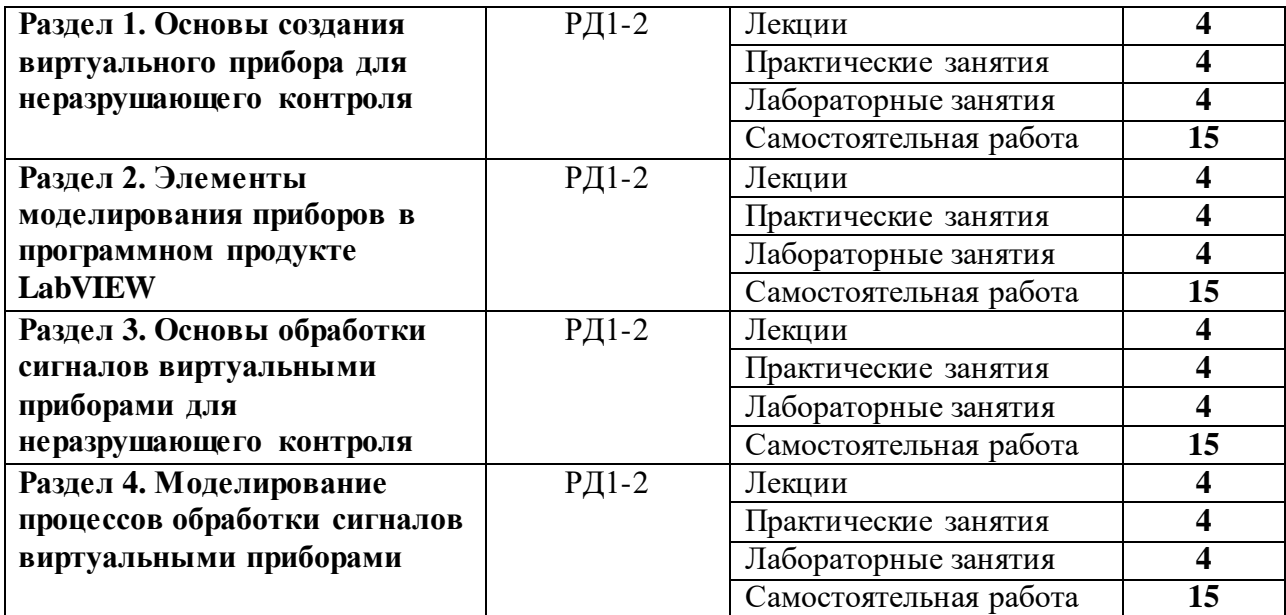

# **Содержание разделов дисциплины:**

## **4.1. Наименование разделов дисциплины:**

## **Раздел 1. Основы создания виртуального прибора для неразрушающего контроля**

Общие принципы построения приборов при помощи компьютерных технологий. Элементы программного продукта LabVIEW в аспекте моделирования структуры прибора.

#### **Темы лекций:**

- 1. Среда разработки лабораторных виртуальных приборов LabVIEW.
- 2. Общие принципы построения структуры приборов в LabVIEW.

#### **Темы практических работ:**

- 1. Простейшие схемы преобразователей.
- 2. Инструментальный набор, набор приборов и функциональный набор для моделирования приборов неразрушающего контроля

#### **Темы лабораторных работ:**

- 1. Примеры цифровых приборов для неразрушающего контроля
- 2. Разработка алгоритма работы регулятора.

#### **Раздел 2. Элементы моделирования приборов в программном продукте LabVIEW**

Цифровые приборы и цифровые функции. Логические приборы и логические функции. Строковые приборы и операции со строками. Массивы и кластеры

#### **Темы лекций:**

- 1. Построение цифровых приборов для неразрушающего контроля.
- 2. Реализация алгоритма цифровой обработки информации.

#### **Темы практических работ:**

- 1. Строковые приборы и операции со строками.
- 2. Логические функции и организация систем отбраковки.

#### **Темы лабораторных работ:**

- 1. Построение цифровых приборов для неразрушающего контроля.
- 2. Реализация алгоритма цифровой обработки информации.

**Раздел 3. Основы обработки сигналов виртуальными приборами для неразрушающего контроля**

Основы обработки сигналов. Принцип модульного построения виртуальных приборов. Применение элементов программной среды LabVIEW для моделирования **обработки сигналов виртуальными приборами для неразрушающего контроля.**

## **Темы лекций:**

- 1. Основы обработки сигналов виртуальными приборами для неразрушающего контроля.
- 2. Элементы программной среды LabVIEW для моделирования обработки сигналов виртуальными приборами.

## **Темы практических работ:**

- 1. Проектирование циклов.
- 2. Формульный узел и математические вычисления

# **Темы лабораторных работ:**

- 1. Генерирование массива данных.
- 2. Организация алгоритмов работы виртуальных приборов с массивами данных

# **Раздел 4. Моделирование процессов обработки сигналов виртуальными приборами**

Инструменты программной среды LabVIEW для отображения графической информации (сигналов). Построение временных и спектральных диаграмм.

## **Темы лекций:**

- 1. Инструменты программной среды LabVIEW для отображения графической информации (сигналов).
- 2. Построение временных и спектральных диаграмм

## **Темы практических работ:**

- 1. Инструменты программной среды LabVIEW для отображения временных диаграмм сигналов.
- 2. Построение спектральных диаграмм

# **Темы лабораторных работ:**

- 1. Моделирование процессов обработки сигналов виртуальными приборами 1.
- 2. Моделирование процессов обработки сигналов виртуальными приборами 2. **Тематика курсовых работ (по вариантам)**

Создание виртуальных приборов в среде LabView.

Моделирование приборов на языке графического программирования LabVIEW Создание измерительных модулей

# **5. Организация самостоятельной работы студентов**

Самостоятельная работа студентов при изучении дисциплины (модуля) предусмотрена в следующих видах и формах:

- Работа с лекционным материалом, поиск и обзор литературы и электронных источников информации по индивидуально заданной проблеме курса;
- Изучение тем, вынесенных на самостоятельную проработку;
- Подготовка курсовой работы;
- Подготовка к лабораторным работам, к практическим занятиям;
- Подготовка к оценивающим мероприятиям.

#### **6. Учебно-методическое и информационное обеспечение дисциплины**

#### **6.1 Методическое обеспечение**

1. [Глотов, Анатолий Филиппович](http://catalog.lib.tpu.ru/files/names/document/RU/TPU/pers/26859). Математическое моделирование электронных схем : учебное пособие [Электронный ресурс] / А. Ф. Глотов; Национальный исследовательский Томский политехнический университет (ТПУ), Институт неразрушающего контроля (ИНК), Кафедра промышленной и медицинской электроники (ПМЭ). — 1 компьютерный файл (pdf; 4.2 MB). — Томск: Изд-во ТПУ, 2012. — Заглавие с титульного экрана. — Электронная версия печатной публикации. — Доступ из корпоративной сети ТПУ. — Системные требования: Adobe Reader. Схема доступа: <http://www.lib.tpu.ru/fulltext2/m/2013/m040.pdf> (дата обращения 25.06.2019)

2. Федосов, В. П.. Цифровая обработка сигналов в LabVIEW : учебное пособие [Электронный ресурс] / Федосов В. П., Нестеренко А. К.. — Москва: ДМК Пресс, 2009. — 456 с.. — Книга из коллекции ДМК Пресс - Информатика.. — ISBN 5-94074-342-0. Схема доступа: [http://e.lanbook.com/books/element.php?pl1\\_cid=25&pl1\\_id=1090](http://e.lanbook.com/books/element.php?pl1_cid=25&pl1_id=1090) (дата обращения 25.06.2019)

3. Суранов, А. Я.. LabVIEW 8.20: Справочник по функциям [Электронный ресурс] / Суранов А. Я.. — Москва: ДМК Пресс, 2009. — 536 с.. — Книга из коллекции ДМК Пресс - Информатика.. — ISBN 5-94074-347-1. Схема доступа: [http://e.lanbook.com/books/element.php?pl1\\_cid=25&pl1\\_id=1092](http://e.lanbook.com/books/element.php?pl1_cid=25&pl1_id=1092) (дата обращения 25.06.2019)

#### **Дополнительная литература:**

1. Королев, Ю. И.. Инженерная и компьютерная графика : учебное пособие для вузов / Ю. И. Королев, С. Ю. Устюжанина. — Санкт-Петербург: Питер, 2014. — 428 с.: ил.. — Учебное пособие. —Стандарт третьего поколения. —Для бакалавров, магистров и специалистов. — Библиогр.: с. 428.. — ISBN 978-5-496-00759-7.

2. Боресков, Алексей Викторович. Компьютерная графика : учебник и практикум для прикладного бакалавриата / А. В. Боресков, Е. В. Шикин; Московский государственный университет им. М. В. Ломоносова (МГУ). — Москва: Юрайт, 2016. — 219 с.: ил.. — Бакалавр. Прикладной курс. — Библиогр.: с. 219.. — ISBN 978-5-9916-5468-5.

3. Батоврин, Виктор Константинович. LabVIEW : практикум по электронике и микропроцессорной технике / В. К. Батоврин, А. С. Бессонов, В. В. Мошкин. — Москва: ДМК Пресс, 2005. — 181 с.: ил. + Приложение: CD-ROM. — Библиогр.: с. 181.. — ISBN 5- 94074-204-1.

## **6.2 Информационное обеспечение**

Internet-ресурсы (в т.ч. в среде LMS MOODLE и др. образовательные и библиотечные ресурсы):

Информационно-справочные системы:

Профессиональные базы данных и информационно-справочные системы доступны по ссылке:<https://www.lib.tpu.ru/html/irs-and-pdb>

## Лицензионное программное обеспечение (в соответствии с **Перечнем лицензионного программного обеспечения ТПУ)**:

WinDjView; 7-Zip; Adobe Acrobat Reader DC; Adobe Flash Player; AkelPad; Design Science MathType 6.9 Lite; Document Foundation LibreOffice; Far Manager; Google Chrome; MathWorks MATLAB Full Suite R2017b; Mozilla Firefox ESR; NI LabVIEW 2009 ASL; PTC Mathcad 15 Academic Floating; Tracker Software PDF-XChange Viewer

## **7. Особые требования к материально-техническому обеспечению дисциплины**

В учебном процессе используется следующее лабораторное оборудование для практических и лабораторных занятий:

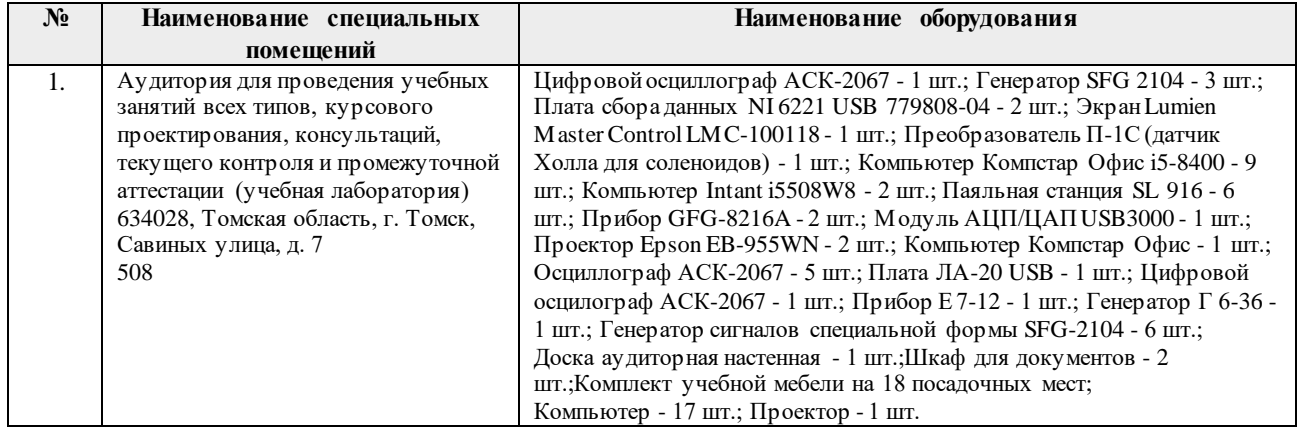

Рабочая программа составлена на основе Общей характеристики образовательной программы по направлению 12.03.01 Приборостроение, специализация «Информационные системы контроля и диагностики» (приема 2019 г., очная форма обучения).

Разработчик:

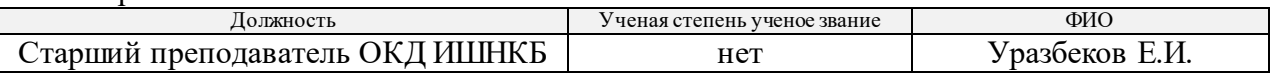

Программа одобрена на заседании выпускающего Отделения контроля и диагностики Инженерной школы неразрушающего контроля и безопасности (протокол от «24» 06 2019 г.  $N<sub>2</sub>27$ ).

Заведующий кафедрой - руководитель отделения на правах кафедры отделения контроля и диагностики, илимператроля и диагностики, и диагностики и диагностики д.ф.-м.н., профессор подпись

# **Лист изменений рабочей программы дисциплины:**

r.

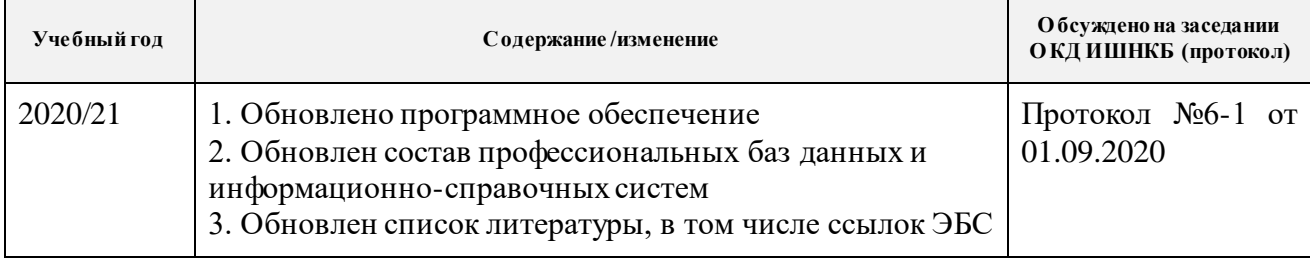